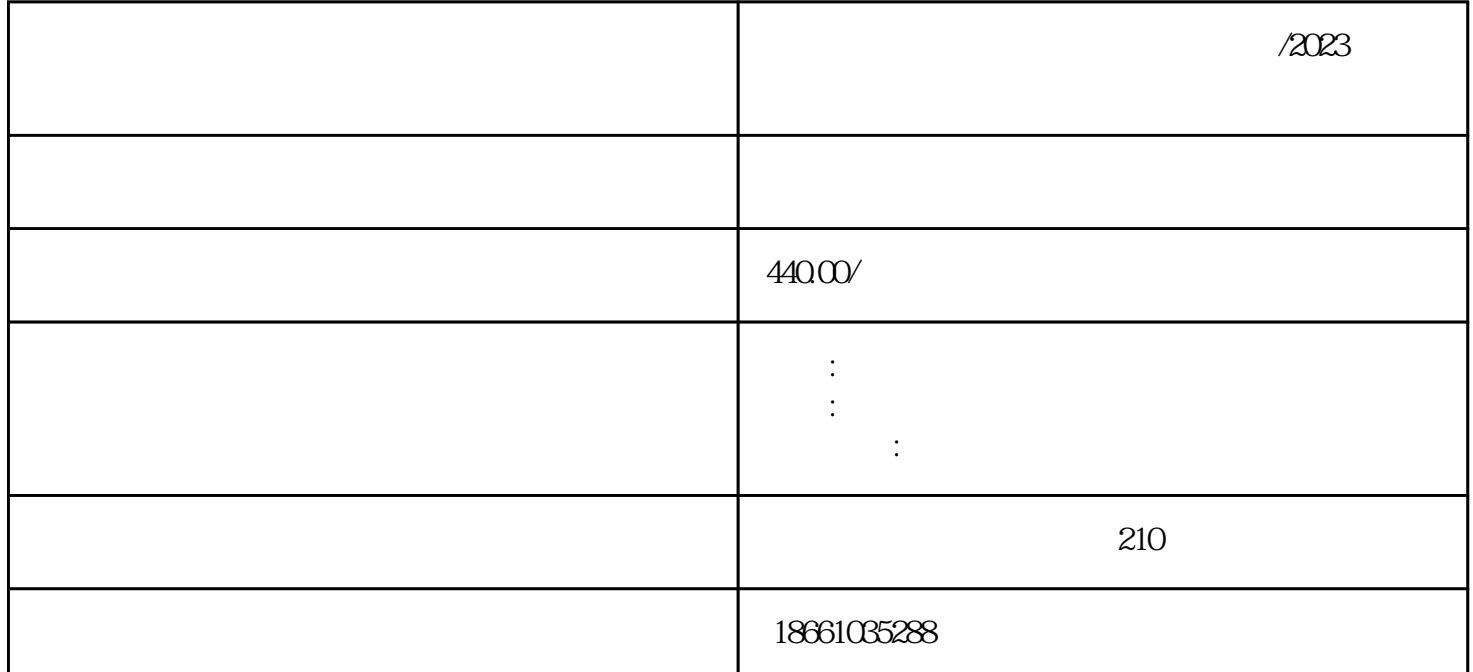

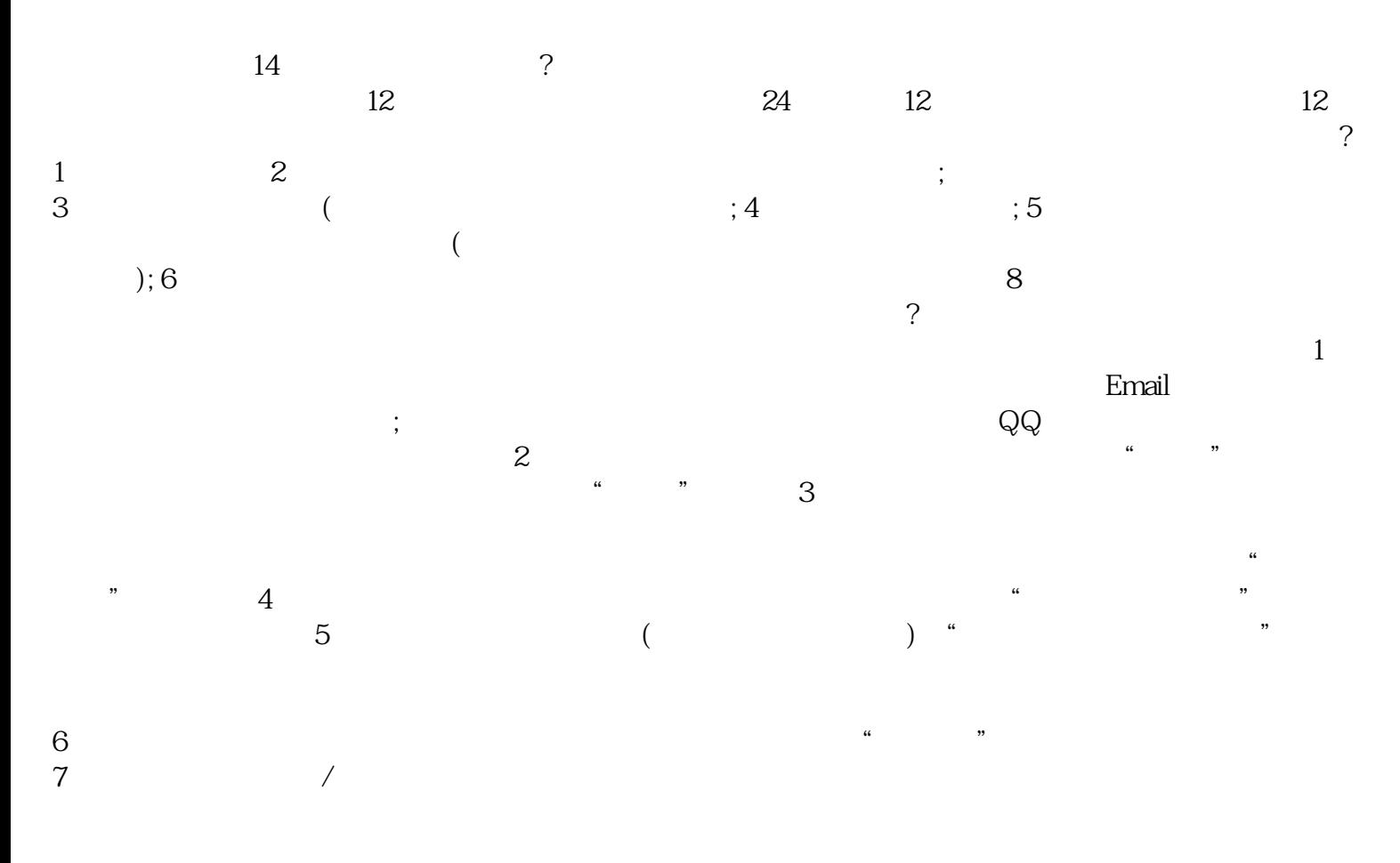

 $\frac{a}{2}$ 

2 and  $\infty$  extended by  $\infty$  $\infty$  and  $\infty$  $3 \t\t 18$ 普通:长度多数不超过13米。  $/2023$  $\overline{?}$ 

 $\zeta$  $1.2$  $\ddotsc$  $\ddotsc$ 

 $\zeta$ )  $\tau_{\rm eff}$  , and  $\tau_{\rm eff}$  , and  $\tau_{\rm eff}$  , and  $\tau_{\rm eff}$  , and  $\tau_{\rm eff}$  $($  );  $)$ ;  $)$ ;  $)$  $\sim$ ) and  $\lambda$ 

 $\overline{\phantom{a}}$  $10$ 

 $/2023$ 

 $1$  , and the contract  $\alpha$  is the contract to  $\alpha$ 

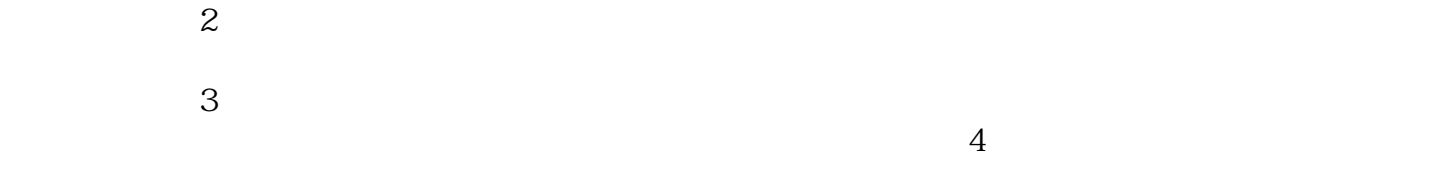

 $5$ 

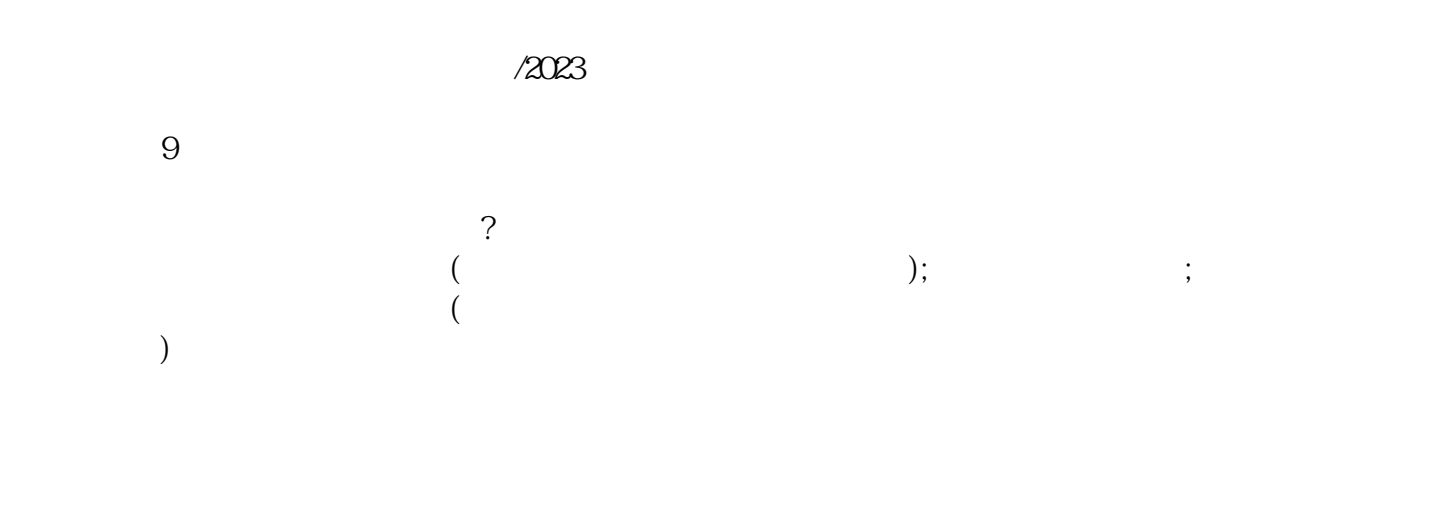

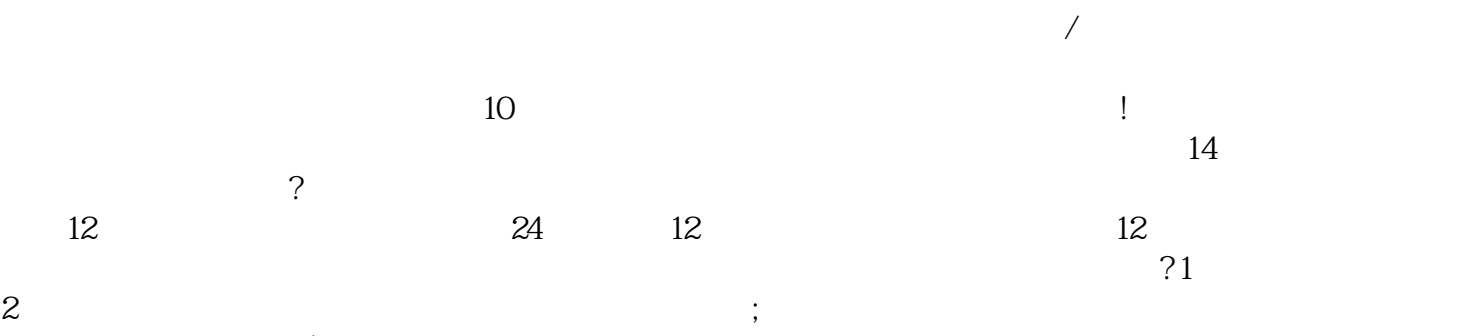

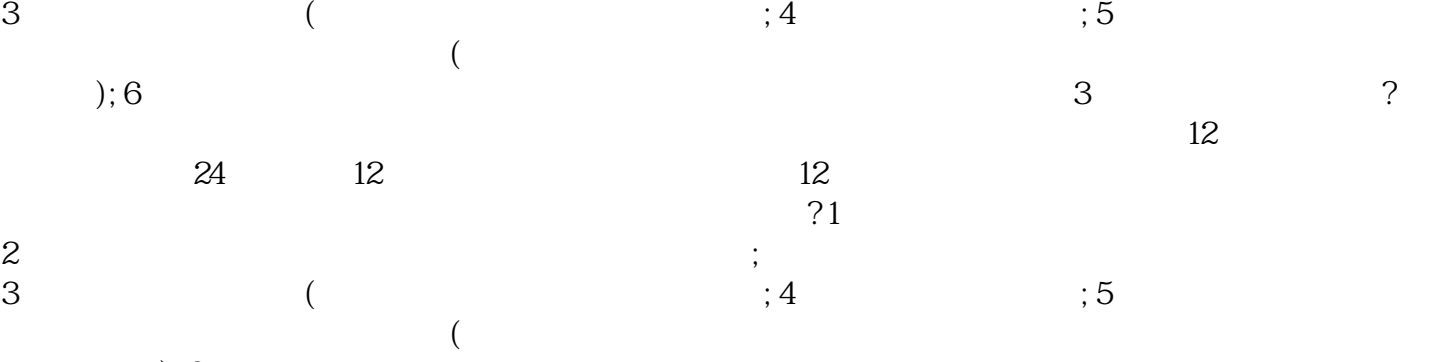

 $\left(6\right)$